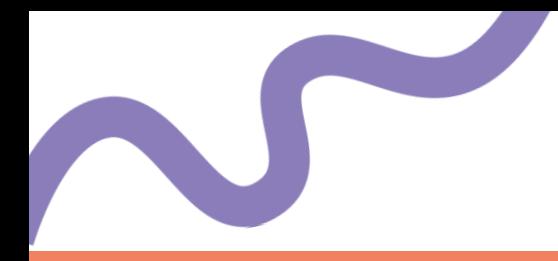

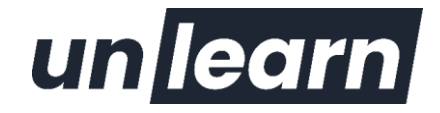

# **Excel - Intermédiaire**

# 2J (14 heures) Mise à jour : Juin 2023

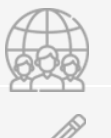

### **Public**

Utilisateur souhaitant structurer et améliorer ses connaissances sur les fonctionnalités de base d'Excel

### **Prérequis**

Niveau : La connaissance de l'environnement Windows et des fonctions basiques d'Excel sont requises Techniques (formations en classe virtuelle) : Vous devez disposer d'un ordinateur connecté à internet, d'un micro et d'une caméra

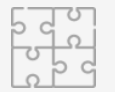

### **Méthodes et Moyens pédagogiques**

#### Modalité :

- Formation présentielle ou Formation distancielle (classe virtuelle) selon la formule retenue
- Intra (groupes de 4 à 12 stagiaires)

#### Méthodes :

- Les méthodologies sont adaptées aux objectifs de la formation : méthode affirmative, interrogative, démonstrative
- Animation participative : illustration par des exemples concrets et des situations
- Exercices individuels en sous-groupes, mises en situation, simulations et jeux de rôle entre le formateur et les stagiaires
- Questionnaire préalable de positionnement Nombreux exercices pratiques et mises en situation, échanges basés sur la pratique professionnelle des participants et du formateur, formation progressive en mode participatif - Vidéoprojecteur, support de cours fourni à chaque stagiaire.

### Matériel :

- Présentiel : les stagiaires utilisent leur PC dans une salle dédiée à la formation (validé par le consultant). Possibilité de prêt de PC.
- Distanciel : Unlearn met à disposition de chaque stagiaire un accès à un outil de classe virtuelle (Meet)

Support de formation : Chaque module de formation peut utiliser différents supports : Powerpoint, Excel, Word, Kahoot, Klaxoon, YouTube, vidéo personnalisée, e-learning, etc. …

Formateur : formateur formé à la pédagogie.

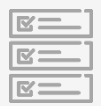

Suivi : Feuille de présence émargée par demi-journée par les stagiaires et le formateur, exercices de mise en pratique ou quiz de connaissances tout au long de la formation permettant de mesurer la progression des stagiaires, questionnaire d'évaluation de la satisfaction en fin de stage, auto-évaluation des acquis de la formation par les stagiaires, attestation de fin de formation

Evaluation : Exercice de synthèse noté, Tour de table, Evaluation des acquis Certification : Possibilité de faire passer le test TOSA (nous consulter)

#### **Infos pratiques :**

Modalités et délais d'accès : Nous consulter pour connaître les dispositifs de financements possibles. En moyenne, il se passe 1 mois entre votre demande et la mise en place de la formation.

Tarifs : Sur devis

#### Accessibilité :

Vous êtes en situation de handicap ? Nous pouvons mettre en place des adaptations pour vous permettre de suivre la formation.

Rendez-vous sur notre page dédiée pour plus d'informations : **<https://unlearn-school.fr/informations-pratiques/>**

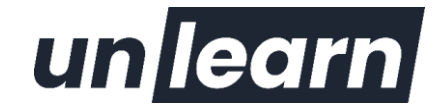

# **Description**

Microsoft Excel est le tableur le plus utilisé en entreprise aujourd'hui. Il propose des fonctions de calcul, de représentations graphiques et d'analyse de données. Après la phase de découverte et d'apprentissage des fonctionnalités de base (formules de calculs simples, graphiques usuels et stockage des données), cette formation a pour objectif de consolider les connaissances acquises et de maîtriser la gestion des bases de données dans Excel. Cette formation de 1.5 jours vous permettra de structurer et d'améliorer vos connaissances sur les fonctionnalités de base afin de maîtriser les fondamentaux pour utiliser les outils de tri et de filtre, véritables prérequis avant d'aborder la découverte des TCD (Tableaux Croisés Dynamiques). Ne sautez pas d'étape, consolidez les notions de base sur Excel en suivant ce stage intermédiaire.

# **Objectifs**

Mettre en oeuvre les fonctionnalités de base d'Excel Utiliser les poignées de recopie et série Réaliser des calculs avec plusieurs critères Réaliser et mettre en forme des tableaux Réaliser une première approche des outils liés aux bases de données Créer et mettre à jour des graphiques Créer des Tableaux croisés dynamiques Filtrer ses données

# **Programme**

# **RAPPEL SUR LES FONCTIONNALITES DE BASE EXCEL**

- Rappel sur la terminologie des objets et des fonctionnalités
- Les onglets contextuels (images, tableaux, graphiques...)
- Le lanceur de boite de dialogue
- Découverte des différentes modes d'affichage
- Réglage du Zoom
- Créer, enregistrer, imprimer des classeurs

# **LES POIGNEES DE RECOPIE ET SERIE**

- Rappels sur l'utilisation de la poignée de recopie
- Créer des séries à l'aide de la boite de dialogue (jours ouvrés, mois, année, …)
- Les listes de validation

## **LES FORMULES DE CALCUL**

- Utiliser l'assistant fonction
- > Rappel réf absolue, mixtes
- Comprendre et utiliser la fonction SI
- Créer des formules de calcul avec un ou plusieurs critères (somme.si, moyenne.si, …)

# **MISES EN FORME**

Utiliser les styles existants

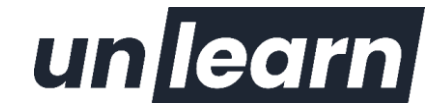

- Seérer les styles
- Utiliser la mise en forme conditionnelle simple

### **GRAPHIQUES**

- > Rappel création
- Gérer les séries de données et axes d'un graphique
- Modifier et personnaliser un graphique
- Associer courbe et histogramme dans un même graphique
- Graphique Sparkline

## **GESTION DE LISTES**

- Mettre sous forme de tableau
- > Le tri et filtre automatiques

### **GERER UNE BASE DE DONNEES**

- **>** Personnalisation de l'affichage : figer les volets
- Personnalisation du format de nombre
- > Tris simples ou personnalisés
- > Fonction Sous-total
- > Les plans
- > Sous-totaux
- Filtres automatiques avec critères personnalisés

### **DECOUVERTE DES TABLEAUX CROISES DYNAMIQUES**

- > Présentation et principes de base
- Créer un tableau croisé dynamique
- Connaître la structure (lignes, colonnes, données)
- > Filtrer les données
- Outils de tableau croisé dynamique
- Choisir le type et de la logique de calcul associée au champ de données
- Disposition et mise en forme du tableau croisé
- Mettre à jour un tableau croisé dynamique
- Développement ou réduction des champs
- > Trier les données
- Groupe avec des dates : par mois, trimestre, année
- Groupe avec des valeurs numériques
- Créer des graphiques croisés dynamiques